## **Como alterar senha no Portal de acesso do maxPedido**

Produto: maxPedido

em **alterar senha**.

É essencial que ao realizar o primeiro acesso com a senha padrão fornecida pela Máxima, seja realizada a alteração dessa senha para que consiga acessar a ferramenta com segurança.

1.0 Alteração de senha do usuário Administrador caso não possua a mesma.

1.1 Na página inicial do maxSoluções clique em esqueceu sua senha?, será enviado uma solicitação para o e-mail indicado para que possa concluir a alteração da senha.

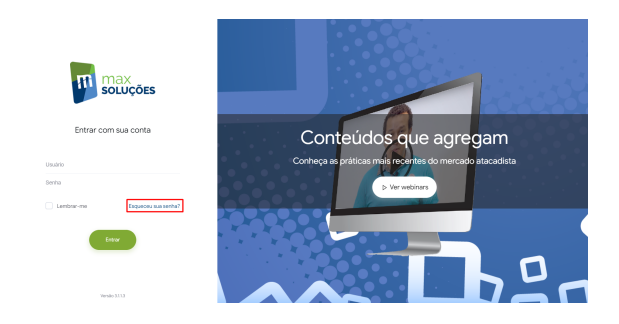

2.0 Alteração de senha do usuário Administrador por motivo de segurança e ou outra necessidade.

2.1 Ao acessar o maxSoluções clique no ícone que fica no canto superior direito da tela, depois

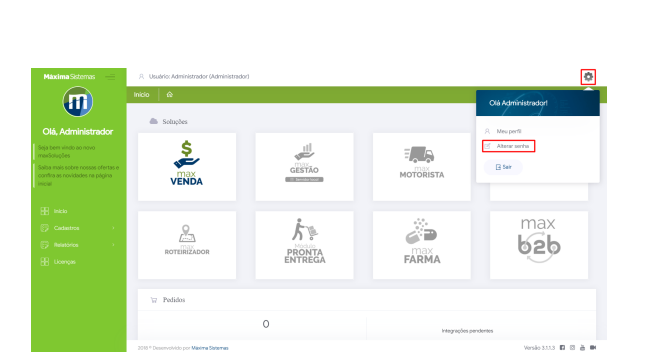

2.2 Ao clicar em alterar senha será aberta uma janela para que preencha a **senha atual**, **a nova senha** e a **confirmação da nova senha**, a mesma deve ter no mínimo **6 caracteres**.

## Artigos Relacionados

- [Layout de integração](https://basedeconhecimento.maximatech.com.br/pages/viewpage.action?pageId=12189810) [Como trabalhar com desconto](https://basedeconhecimento.maximatech.com.br/display/BMX/Como+trabalhar+com+desconto+escalonado+no+maxPedido)  [escalonado no maxPedido](https://basedeconhecimento.maximatech.com.br/display/BMX/Como+trabalhar+com+desconto+escalonado+no+maxPedido)
- [Erro 503 ao acessar portal de](https://basedeconhecimento.maximatech.com.br/pages/viewpage.action?pageId=87130338)   $\bullet$ [integração MaxPromotor](https://basedeconhecimento.maximatech.com.br/pages/viewpage.action?pageId=87130338)
- [Como cadastrar e trabalhar](https://basedeconhecimento.maximatech.com.br/pages/viewpage.action?pageId=23561430)  [com campanha de brindes](https://basedeconhecimento.maximatech.com.br/pages/viewpage.action?pageId=23561430)  [maxPedido?](https://basedeconhecimento.maximatech.com.br/pages/viewpage.action?pageId=23561430)
- [Como habilitar e configurar o](https://basedeconhecimento.maximatech.com.br/pages/viewpage.action?pageId=18153757)  [pré pedido no maxPedido?](https://basedeconhecimento.maximatech.com.br/pages/viewpage.action?pageId=18153757)

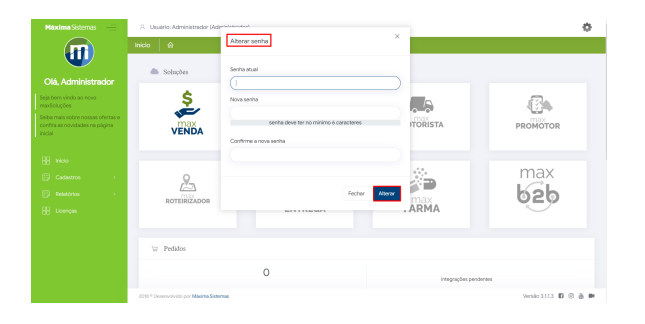

Artigo sugerido pelo analista Rodrigo Furtado.

Material de Apoio Thais Cardoso.

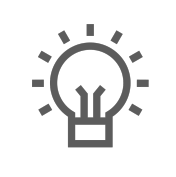

Não encontrou a solução<br>que procurava? Sugira um artigo

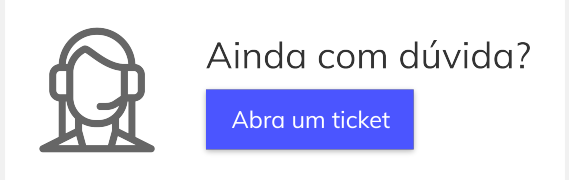